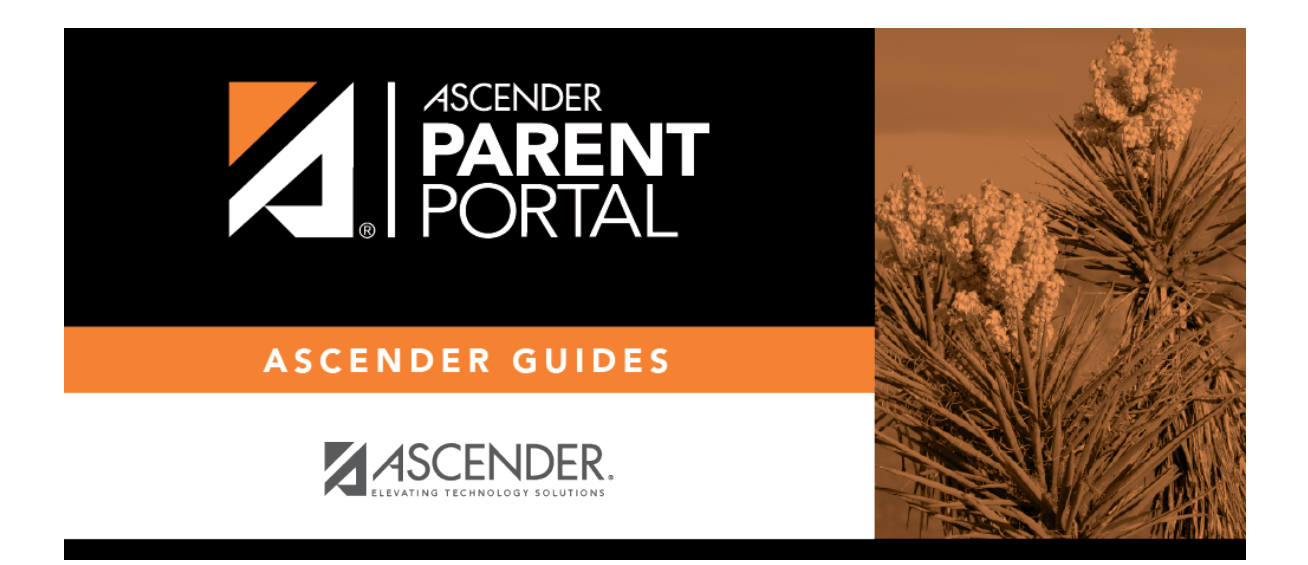

**parentportal\_district\_set\_up\_enable\_forms\_checklist**

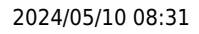

## **Table of Contents**

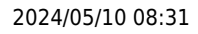

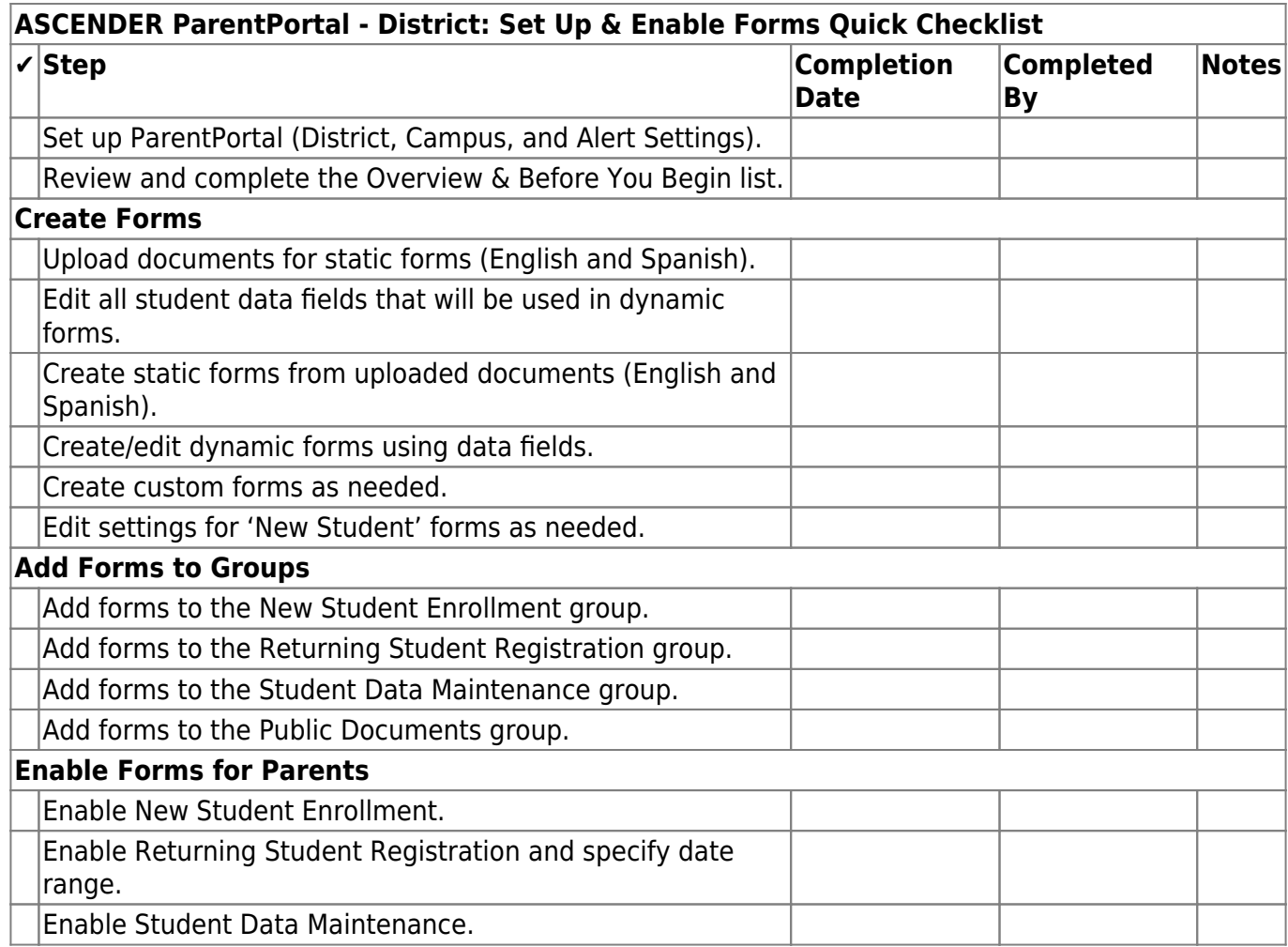

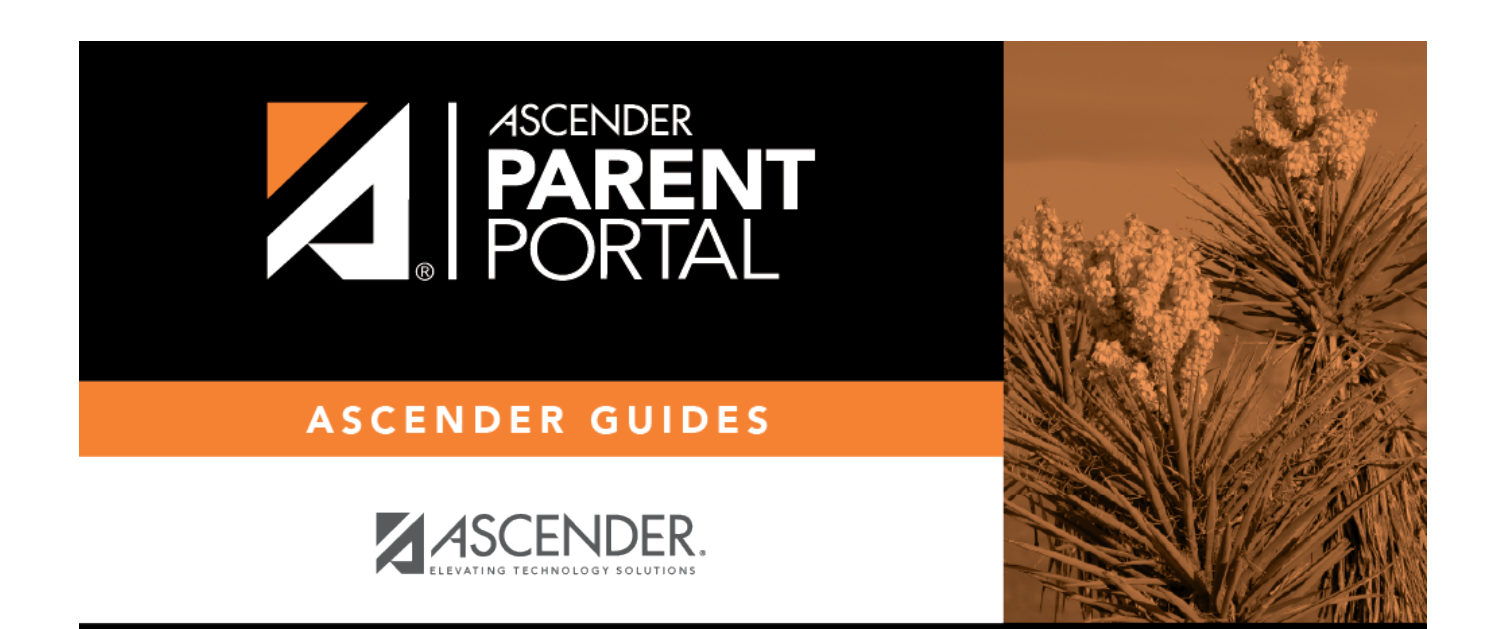

## **Back Cover**